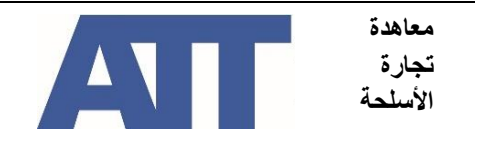

# **مالحظات توضيحية لتعبئة نموذج الميزانية للصندوق االستئماني الطوعي**

.1 تقدم هذه النشرة مالحظات توضيحية لكل حقل من الحقول المطلوب تعبئتها في نموذج الميزانية للصندوق االستئماني الطوعي. ولمعلوميتكم، يمكن الاطلاع على نموذج ميزانية نموذجي من هنا.

## **شرح المصطلحات**

## **اسم مقِّد م الطلب**

2. ينبغي إدراج اسم الإدارة أو الوزارة أو الوكالة الحكومية المُنفِّذة (الشعبة أو المديرية أو الوحدة) بالإضافة إلى اسم الدولة المُتقدِّمة بالطلب هنا. يجب أن تكون المعلومات المقدمة هنا نسخة من المعلومات الواردة في القسم 1 من نموذج طلب منحة من الصندوق االستئماني الطوعي.

> مثال 1: مديرية التجارة الاستراتيجية، وزارة الخارجية، ساديستان. مثال 2: مفوضية الأسلحة الصغيرة والأسلحة الخفيفة، مكتب الرئيس، ساديستان

# **عنوان المشروع**

.3 يجب إدراج عنوان المشروع - كما هو موضح في القسم 6 من نموذج طلب منحة من الصندوق االستئماني الطوعي - هنا. ولسهولة الإشارة، يُشمَّع مقدمو الطلبات على إدراج *اسم الدولة* المتقدمة بطلب التمويل ضمن عنوان المشروع.

مثال: ورشة عمل تدريبية حول قائمة الرقابة الوطنية في ساديستان

# **فترة التنفيذ )تاريخ البدء، تاريخ االنتهاء(**

4. يجب أن تتوافق فترة التنفيذ المبيَّنة هنا مع تاريخ البدء وتاريخ الانتهاء المُدرَجين في القسم 6 من نموذج طلب منحة من الصندوق االستئماني الطوعي.

مثال: <sup>01</sup> أيلول/سبتمبر <sup>2022</sup> – <sup>31</sup> آب/أغسطس <sup>2023</sup>

### العُملة

5. يجب تحديد مبلغ التمويل المطلوب للمشروع بالدولار الأمريكي. يجب تحويل أي مبالغ محسوبة بالعملة المحلية إلى الدولار األمريكي قبل إدراجها في نموذج الميزانية.

### **تصنيف التكاليف**

- .6 يجب تصنيف جميع التكاليف المرتبطة بأنشطة المشروع ضمن الفئات التالية:
	- تكاليف الموظفين
		- تكاليف السفر
	- تكاليف المعدات
- تكاليف التشغيل
- 7 فيما يلي شرح لأنواع التكاليف التي تتضمنها كل فئة من هذه الفئات.

#### **تكاليف الموظفين**

8 تشمل تكاليف الموظفين في المشروع التكاليف المرتبطة بالموظفين الذين سيعملون في المشروع، *باستثناء موظفي الدولة* . وتُعرّف بأنها إجمالي الأجر، نقدًا أو عيناً، الذي يدفعه صاحب العمل (مدير المشروع) إلى مستشار أو متعاقد أو قائم بتنفيذ المشروع مقابل العمل الذي قام به الأخير خلال فترة تنفيذ المشروع. يجب تقسيم تكاليف الموظفين إلى تكاليف الشريك القائم بالتنفيذ وتكاليف االستشاريين. وينبغي اإلشارة إلى عدد األفراد وأيام العمل في كل شهر والتكاليف الشهرية عن طريق الرجوع إلى نموذج الميزانية النموذجي.

# الشريك المُنفِّذ

- 9 تغطي هذه الفئة التكاليف المباشرة (مثل الرواتب) والتكاليف الأخرى (مثل الضرائب ورسوم الضمان الاجتماعي) المرتبطة بموظفي الوكالات الداعمة/ المشاركة أو الشريك (الشركاء) المُنفِّذين (المحددين في القسم 4 من نموذج طلب منحة الصندوق الاستئماني الطوعي)، إلا إذا كانت الوكالة الداعمة/ المشاركة أو الشريك المُنفِّذ دولة أو وكالة حكومية.
- 10. **\*يُرجى ملاحظة:** ب<u>جب</u> أن تُشكِّل رواتب أي موظفين في الدولة (الدول) المُنفِّذة للمشروع مساهمات عينية، ولا يجوز ادراجها بصفتها تكاليف مباشرة في نموذج الميزانية.

### **االستشاريون**

.11 تُغطي هذه الفئة الرسوم المدفوعة لألشخاص الذين يعملون مباشرةً في المشروع من خالل عقود أو ترتيبات استشارية )مثل المترجمين الفوريين أو الباحثين)، <u>ولكنهم ليسوا موظفين دائمين في الإدارة الحكومي</u>ة المُنفِّذة أو الوكالات الداع*مة|* المشاركة أو الشريك (الشركاء) المُنفِّذي<u>ن.</u>

### **تكاليف السفر**

- .12 تغطي هذه الفئة التكاليف المتعلقة بالسفريات المرتبطة بالمشروع للموظفين أو االستشاريين أو، على سبيل المثال، المشاركين في ورشة عمل تدريبية أو الخبراء الخارجيين. يجب تصنيف تكاليف السفر بتفصيل أكثر ضمن الفئات الفرعية التالية:
- النقل )على سبيل المثال: تذاكر الطيران، تذاكر القطار، تذاكر الحافلة، أجرة التاكسي أو النقل من/ إلى المطار؛ تكاليف البنزين والأميال المرتبطة باستخدام السيارة الخاصة)؛ و
- أخرى )يمكن استخدام هذه الفئة لتشمل بنوداً متنوعة متعلقة بالسفر ال تغطيها الفئة المذكورة أعاله، مثل التطعيمات التي تتطلبها السفريات أو تأشيرات السفر(.
- ينبغي أن يتجنب القائمون بتنفيذ المشروع دفع مبالغ نقدية لألفراد المشاركين والمدربين، وأن يستبدلوا ذلك برد التكاليف التي تحملها المشاركون نظير الانتقالات بناءً على إثبات دفع حيثما أمكن. إذا كانت القواعد واللوائح المحلية لا تلائم هذا الأسلوب، قم بشرح الحسابات التي تستند إليها تكلفة الانتقالات.

#### **تكاليف المعدات**

13. تغطي هذه الفئة النفقات (التكلفة الرأسمالية) المتعلقة بأي معدات سيتم شراؤها من أجل تنفيذ المشروع.

مثال: الحاسب اآللي والبرمجيات لحفظ السجالت اإللكترونية لتراخيص التصدير الممنوحة من السلطة المختصة.

14. ينبغي أن يقوم مقدمو الطلبات بتقديم عروض سعرية لتبرير سعر المعدات المطلوب شراؤها. وينبغي أيضاً أن يشيروا إلى أسلوب التخطيط لتأمين المبالغ الالزمة لتدريب مشغلي المعدات المشتراة وللصيانة الدورية لها بعد االنتهاء من المشروع الخاص بالصندوق االستئماني الطوعي.

### **تكاليف التشغيل**

- 15. تكاليف تشغيل المشروع هي المصروفات المتعلقة بتشغيل المشروع أو أي معدات تم شراؤها للمشروع (راجع "المعدات" أعلاه). إنها التكاليف المباشرة للموارد المستخدمة في تنفيذ المشروع. تشمل األمثلة على ذلك:
- استئجار مكان (على سبيل المثال، تكلفة استئجار أماكن لعقد ورشة عمل تدريبية). ينبغي أن يشير منفذو المشروع إلى عدد أيام استئجار المكان؛
- خدمات المؤتمر ات (على سبيل المثال، تكلفة توفير معدات سمعية و بصر ية في ور شة عمل تدر بيبة و خدمات التر جمة والترجمة الفورية أو الرسوم السنوية لمنصة عقد االجتماعات من خالل اإلنترنت كخطة بديلة عن االجتماعات الشخصية(؛
- الوجبات )على سبيل المثال، تكلفة تقديم الغداء والعشاء للمشاركين في ورشة العمل وكذلك الخبراء والمدربين. يجب على منفذي المشروع السعي للدفع مباشرةً لمتعهدي خدمات اإلعاشة أو المطاعم أو الفنادق التي تقدم وجبات الطعام للمشاركين في ورشة العمل والمدربين ضمن ترتيبات مبلغ مقطوع، ويجب عليهم تجنب دفع بدالت إقامة يومية نقدية للأفراد من للمشاركين والمدربين لتغطية كلفة الوجبات أو الإقامة). وينبغي أن يشير منفذو المشروع إلى عدد الوجبات (مثل الغداء و/أو العشاء) اللازمة يومياً لعدد المشاركين؛
- بدلات الإقامة اليومية (DSA)، والتي تُعرف أيضًا بـ "بدلات الانتداب اليومية". هذا هو المبلغ المالي الممنوح لتغطية رسوم مثل الوجبات والإقامة والانتقالات المحلية، وغيرها من النفقات التي يتكبدها الموظفون (مثل المدربين والخبراء والاستشاريين) المرتبطون بالمشروع أثناء مهام السفر والعبور الرسمية المرتبطة مباشرةً بالمشروع. حين تتم تغطية الوجبات أو الإقامة أو الانتقالات المحلية من خلال بند آخر من الميز انية، ينبغي خفض بدلات الإقامة اليومية طبقاً لذلك. برجي مراجعة مخطط الأسعار القياسية لكل مدينة الذي يصدر دوريأ عن لجنة الخدمة المدنية الدولية (متاح من خلال ؛(https://icsc.un.org/Home/DailySubsistence الرابط
- اإلقامة )على سبيل المثال، تكلفة غرف الفنادق للمشاركين والمدربين في ورشة عمل تُعقد على مدار عدة أيام حيث يُتوقع من المشاركين والمدربين البقاء في المبنى، على سبيل المثال، ألنهم ال يعيشون محليًا. يجب على منفذي المشروع السعي للدفع مباشرةً للنُّزُل والفنادق التي توفر الإقامة للمشاركين في ورشة العمل والمدربين ضمن ترتيبات مبلغ مقطوع، ويجب عليهم تجنب دفع بدالت إقامة يومية نقدية لألفراد من للمشاركين والمدربين لتغطية كلفة الوجبات أو الإقامة). وينبغي تحديد الإقامة في صورة عدد اللالي وليس عدد الأيام؛
	- تكاليف النشر )على سبيل المثال، تكاليف إنتاج المواد التدريبية لورشة العمل، مثل الطباعة(؛
- الرسوم المصرفية. تفرض بعض البنوك رسوماً عند سحب الأموال بالعملات الأجنبية. وينبغي أن ينظر مقدمو الطلبات في السحب بالعمالت المحلية أو أن في إدراج بندٍ محددٍ في الموازنة للرسوم المصرفية المحتملة إذا تعذر تجنبها أو إلغاؤها.
- 16. يجب ألا نتضمن تكاليف التشغيل المُدرَجة في نموذج الميزانية التكاليف غير المباشرة (مثل اللوازم المكتبية العامة المقدمة للموظفين في سياق العمل العادي، وتكاليف االتصاالت مثل استخدام الهواتف المحمولة أو هواتف المكتب، والتكاليف المرتبطة بإدارة كشوف مرتبات الموظفين، أو استئجار أماكن المكاتب حيث يعمل الموظفون(. تُؤخذ هذه التكاليف في االعتبار ضمن النسبة المئوية المقطوعة المسموح بها لإجمالي تكاليف الدعم غير المباشرة (انظر أدناه).

#### **وصف التكاليف**

.17 يتعين تقديم وصف موجز لكل بند للتكلفة يشير إلى المشاركين ويحدد ما الذي سيغطيه المبلغ.

مثال: تكاليف التشغيل - استئجار مكان يتسع لـ 30 شخصًا لحضور ورشة عمل تدريبية لمدة يومين في العاصمة.

18. يجب بعد ذلك تخصيص مبلغ نقديٍ لكل بند، مع بيان عدد الوحدات والوحدة المستخدمة (يوم، شهر ، شخص، رحلة، نُسَخة) وتكلفة الوحدة بالدولار الأمريكي. متابعةً للمثال أعلاه، قد يشمل ذلك ما يلي:

مثال:

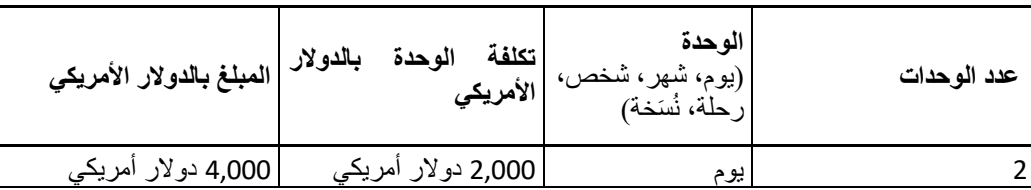

19. يشير ذلك إلى أنه سيُستأجر مكان لورشة العمل التدريبية لمدة يومين بتكلفة 2,000 دولار في اليوم. ثم يُحسَب المبلغ بالدولار الأمريكي تلقائيًا على أنه 4,000 دولار (يومان بسعر 2,000 دولار أمريكي في اليوم).

#### **عملية الحساب**

**إجمالي النفقات المباشرة**

ُ20 . هذه عملية حساب تلقائية لتكاليف المشروع التي أدرجت في نموذج الميزانية.

```
إجمالي تكاليف الدعم غير المباشرة )بحد أقصى %7(
```
.21 تكاليف الدعم غير المباشرة هي تكاليف ال يمكن تتبعها بشكل قاطع ألنشطة محددة للمشروع. قد يجري تكبُّد تكاليف غير مباشرة عند أداء الوظائف التالية: توظيف وخدمة الاستشاريين للمشروع، والمحاسبة، وإعداد التقارير ، والتدقيق. كما تشمل أيضًا اللوازم المكتبية العامة المقدمة للموظفين في سياق العمل العادي، أو التكاليف المرتبطة بإدارة كشوف المرتبات للموظفين، أو استئجار أماكن المكاتب حيث يعمل الموظفون.

22 . يحق لمقدِّمي طلبات المنح الحصول على تكاليف دعم غير مباشرة محسوبة كنسبة مئوية من إجمالي التكاليف المباشرة.

الميزانية اإلجمالية

23 ـ هذه عملية حساب تلقائية لإجمالي التكاليف المباشرة مضافاً إليه إجمالي تكاليف الدعم غير المباشرة للحصول على المبلغ الإجمالي للتمويل الذي يطلبه مقدم الطلب من الصندوق االستئماني الطوعي. يجب أال تتجاوز الميزانية اإلجمالية، بما في ذلك التكاليف المباشرة وغير المباشرة، سقف الميزانية البالغ 100,000 دوالر أمريكي باستثناء الحاالت التي يشمل فيها المشروع أكثر من دولة أو مجموعة من الدول حيث قد تتجاوز الميزانية 100,000 دوالر أمريكي. ال يوجد سقف محدد للميزانية للمشاريع من هذا النوع (أي عندما تتقدم أكثر من دولة إلى الصندوق الاستئماني الطوعي بطلب منحة في إطار نفس المشروع المُقترح). ومع ذلك، ستحدد لجنة االختيار التابعة للصندوق االستئماني الطوعي القيمة المعقولة على أساس كل حالة على حدة.

\*\*\*